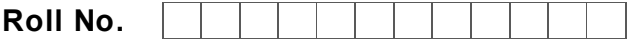

Total No. of Questions: 09

BBA (Sem. – 3)

## IT TOOLS FOR BUSINESS

Subject Code: BBASEC301-18

### M Code: 76659

## Date of Examination : 21-12-2022

Time: 3 Hrs. Max. Marks: 60

Total No. of Pages: 02

INSTRUCTIONS TO CANDIDATES:

- 1. SECTION-A is COMPULSORY consisting of TEN questions carrying TWO marks each.
- 2. SECTIONS-B consists of FOUR Sub-sections : UNITS-I, II, III & IV. Each Sub-section contains TWO questions each, carrying TEN marks each. STO CANDIDATES:<br>
A is COMPULSORY consisting of TEN questions carrying TWO mat<br>
A is Comsists of FOUR Sub-sections : UNITS-I, II, III & IV, Each S<br>
TWO questions each, carrying TEN marks each.<br>
SECTION-A<br>
following question
- 3. Students have to attempt any ONE question from each Sub-section.

# SECTION-A

- 1. Attempt the following questions:
	- a) What are the points of distinction between Hardware and Software?
	- b) What are the features of Inkjet printers? the features of Interpreted to the Hexadegian number
	- c) Convert the Hexadesimal number  $(11C)_{16}$  into an Octal number.
	- d) What are the features of a Magnetic Disk?
	- e) What are the features of a windows operating system?
	- f) What is a compiler?
	- g) What is justification alignment?
	- h) What is the role of line spacing in formatting a document?
	- i) What is an electronic spreadsheet?
	- j) Write any two financial functions as per the MS-Excel format.

M-76659 S-1013

# **[Download all NOTES and PAPERS at StudentSuvidha.com](http://studentsuvidha.com/)**

#### SECTION-B

#### UNIT-I

- 2. Draw a block diagram of a computer system and explain the functions of the various units.
- 3. Discuss in detail the application of computers in the Indian digital economy.

#### UNIT-II

- 4. What are the points of distinction between low level languages and high level languages? Give examples of each type of language.
- 5. What are the points of distinction between Application software and System software?

#### UNIT-III

- 6. What are the various features of MS-Word for formatting documents in an organization?
- 7. Discuss in detail the historical timeline of MS-Power point. Also, discuss the importance of slide show and slide sorter in a presentation.

## UNIT-IV

- 8. Comment upon the timely evolution of MS-Excel. Also, discuss the importance of macros in MSExcel. Provide a Contract of MS-Word for formating documents in an organization<br>
UNIT-III<br>
Evarious features of MS-Word for formating documents in an organization<br>
detail the historical timeline of MS-Power point. Also, discuss t the timely Scotlation
- 9. Write down the steps for filtering the data in MS-Excel sheet.

NOTE : Disclosure of Identity by writing Mobile No. or Marking of passing request on any paper of Answer Sheet will lead to UMC against the Student.

M-76659 S-1013

# **[Download all NOTES and PAPERS at StudentSuvidha.com](http://studentsuvidha.com/)**